## Software Libre

tidad de dinero en la compra de software o utilizar piratería que frecuen-<br>
datos. El OPEN OFFICE está disponible que desembolsar una importante can-

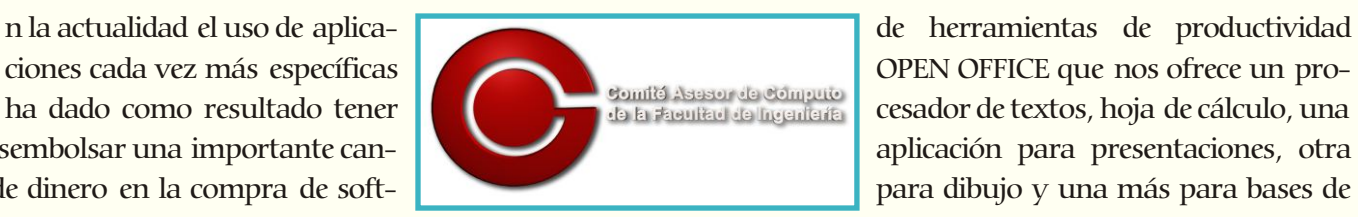

temente viene acompañada de virus, Spyware o Mal- para sistemas operativos WINDOWS, MAC OSX, LINUX ware que afectarán directamente nuestro equipo y, lo e incluso SOLARIS (www.openoffice.org). peor de todo, podríamos hasta perder valiosa información. También existen antivirus como el CLAMWIN

En este tipo de aplicaciones existen opciones para prácti- te Software (www.koyotesoft.com/indexEn.html ofrecamente todas las necesidades, por ejemplo, el paquete ce aplicaciones como el FREE Mp3/wma CONVERTER, el

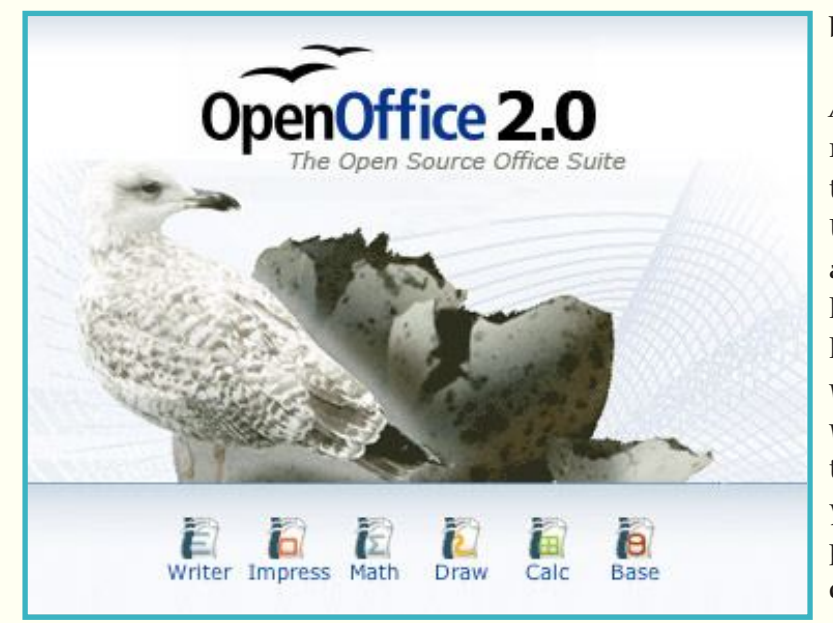

ciones cada vez más específicas **OPEN OFFICE que nos ofrece un pro-**<br>de la Francia de la Francia de la Francia de la Conduction de la Conduction de Calculo, una ha dado como resultado tener como se al cercador de textos, hoja de cálculo, una aplicación para presentaciones, otra

(http://es.clamwin.com/) para todas las versiones de Ante esta situación existen algunas alternativas como Windows; reproductores de contenido multimedia colas aplicaciones llamadas "Freeware", que son progra- mo el VLC (http://www.videolan.org/vlc) para todas mas para usarse libremente sin necesidad de pagar una las plataformas; para respaldar archivos en discos comlicencia (que pueden o no incluir el código fuente para pactos o DVD existe el EXPRESS BURN poder modificar la aplicación) (http://www.nch.com.au/burn/index.html) o el INFRA RECORDER (http://infrarecorder.org/); la compañía Koyo-

> FREE IPOD VIDEO CONVERTER y varias más también gratuitas.

Así podríamos seguir citando opciones de freeware, pero te invitamos a los laboratorios de cómputo de la División de Ciencias Básicas o a los de la Unidad de Cómputo Académico UNICA que tienen algunas de estas aplicaciones instaladas para que las conozcas y tengas la oportunidad de probarlas. También puedes consultar los sitios www.cdlibre.org/consultar/catalogo/ o www.freewarehome.com/ en los cuales encontrarás listados de aplicaciones por categoría de uso y las consideres como una opción real y gratuita para desarrollar actividades en tu equipo de cómputo.